<sup>Должн</sup>ост<mark>ИНИСТЕРСТВО</mark> НАУКИ И ВЫСШЕГО ОБРАЗОВАНИЯ РОССИЙСКОЙ ФЕДЕРАЦИИ <sup>уникальный программный кл**фЕДЕРАЛЬНОЕ ГОСУДАРСТВЕННОЕ БЮДЖЕТНОЕ**</sup> bb52f959411e6461<mark>ひ的PA3OB&TEMBH</mark>OE УЧРЕЖДЕНИЕ ВЫСШЕГО ОБРАЗОВАНИЯ **«ДОНСКОЙ ГОСУДАРСТВЕННЫЙ ТЕХНИЧЕСКИЙ УНИВЕРСИТЕТ» (ДГТУ)** Дата подписания: 10.0

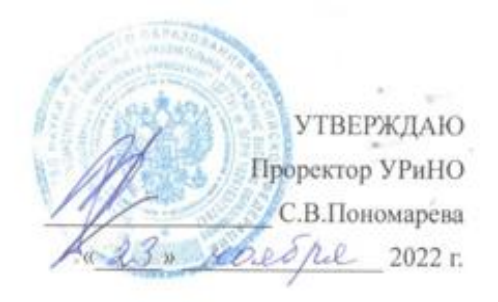

# **Информатика**

# рабочая программа дисциплины

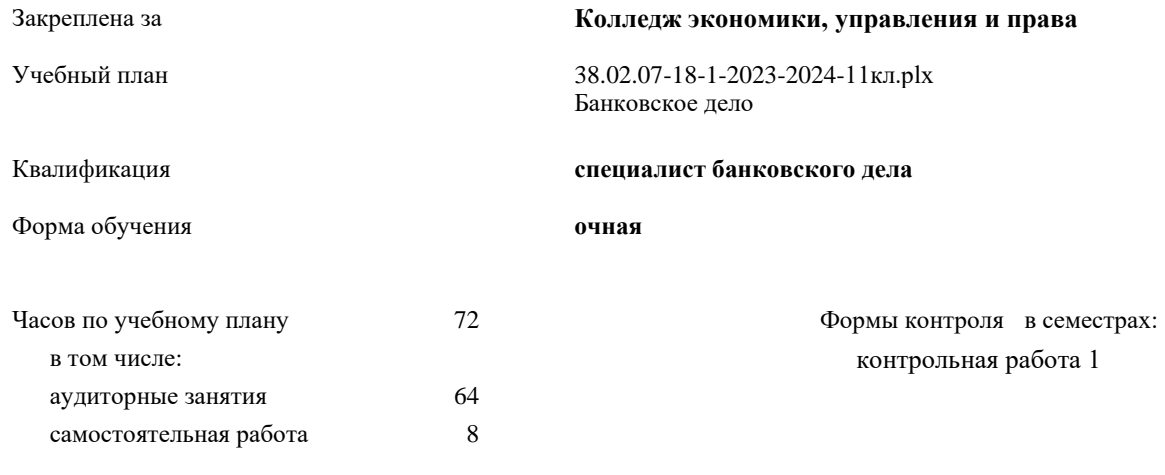

#### **Распределение часов дисциплины по семестрам**

![](_page_0_Picture_192.jpeg)

*Преподаватель КЭУП, Шинаков Р.В. \_\_\_\_\_\_\_\_\_\_\_\_\_\_\_\_\_* Программу составил(и):<br>Преподаватель КЭУП, Шинаков Р.В.

Рецензент(ы):  $\Gamma$  *Гариали*  $\Gamma$  **(b)**.

![](_page_1_Picture_97.jpeg)

Рабочая программа дисциплины Информатика

разработана в соответствии с ФГОС СПО:

Федеральный государственный образовательный стандарт среднего профессионального образования по специальности 38.02.07 БАНКОВСКОЕ ДЕЛО (приказ Минобрнауки России от 05.02.2018 г. № 67)

составлена на основании учебного плана:

Банковское дело

утвержденного Учёным советом университета от 23.11.2022 г. протокол № 4.

Рабочая программа одобрена на заседании учебно-методического совета колледжа<br>Колледж экономики, управления и права

Протокол от 24.10.2022 г. № 2, Срок действия программы: 2023-2024 уч.г. . С.В. Шинакова  $\overline{\mathbf{C}}$ 

orp<sub>2</sub>

#### **1. ОБЛАСТЬ ПРИМЕНЕНИЯ РАБОЧЕЙ ПРОГРАММЫ**

1.1 **Целями освоения** дисциплины «**Информатика**» является формирование у обучающихся основных понятий **информатики** и современной информационной культуры, формирование устойчивых навыков работы на персональном компьютере в условиях локальных и глобальных вычислительных сетей и систем телекоммуникации, развитие навыков применения информационных технологий для решения задач организационной, управленческой и научно-технической деятельности

![](_page_2_Picture_251.jpeg)

### **3. ЦЕЛИ И ЗАДАЧИ ДИСЦИПЛИНЫ - ТРЕБОВАНИЯ К РЕЗУЛЬТАТУ ОСВОЕНИЕ ДИСЦИПЛИНЫ**

### **ОК 01.: Выбирать способы решения задач профессиональной деятельности применительно к различным контекстам;**

**ОК 02.: Осуществлять поиск, анализ и интерпретацию информации, необходимой для выполнения задач профессиональной деятельности;**

#### **ОК 09.: Использовать информационные технологии в профессиональной деятельности;**

#### **В результате освоения дисциплины (модуля) обучающийся должен**

![](_page_2_Picture_252.jpeg)

![](_page_2_Picture_253.jpeg)

![](_page_3_Picture_500.jpeg)

**5. ФОНД ОЦЕНОЧНЫХ СРЕДСТВ**

**5.1. Контрольные вопросы и задания**

![](_page_4_Picture_9.jpeg)

crn.6

в) Выделить всё 3. Большей единицей измерения информации из перечисленных является: а) Мегабайт б) Килобайт в) Гигабайт 4. Выберите чему равен 1 Гб: a)  $8<sub>6</sub>$  $6)$  1024 M<sub>6</sub> в) 1024 Кб  $\overline{r}$ ) 8 K<sub>6</sub> 5. К устройствам ввода информации не относится: а) Сканер б) Цифровая камера в) Колонки г) Мышь 6. Придать внешний вид документу позволяет операция: а) Редактирование б) Форматирование 7. Браузер - это: а) Программа для просмотра Web - страниц б) Программа для создания Web - страниц 8. Модем - это устройство, предназначенное для: а) Ввода информации б) Вывода информации в) Устройство для беспроводного подключения пользователей к Интернету 9. Google Chrome -  $\overline{370}$ : а) Входное имя б) Пароль в) Протокол передачи данных г) Сеть д) Web браузер 10. К текстовым процессорам относится: a) Microsoft Excel 6) Microsoft Word в) Блокнот 2. Задания для проведения рубежного контроля Информация и её кодирование 1. Световое табло состоит из лампочек, каждая из которых может находиться в двух состояниях ("включено" или "выключено"). Какое наименьшее количество лампочек должно находиться на табло, чтобы с его помощью можно было передать 100 различных сигналов. Ответы<sup>•</sup> 1).  $62$ ,  $73$ ,  $504$ ,  $100$ 2. Сколько единиц в двоичной записи десятичного числа 195? Ответы: 1).  $52$ ,  $23$ ,  $34$ ,  $4$ 3. Для кодирования букв А, Б, В, Г решили использовать двухразрядные последовательные двоичные числа (от 00 до 11, соответственно). Если таким способом закодировать последовательность символов ГБАВ и записать результат шестнадцатеричным кодом, то получится: Ответы: 1). D2 2). 132 3). 3102 4). DBAC Алгоритмизация и программирование 4. Определите значение переменной с после выполнения фрагмента алгоритма:

![](_page_6_Picture_7.jpeg)

#### Ответы:

1) Пол="ж" ИЛИ Рост>180 И Год рождения =1992

- 2) Пол="ж" И Рост>180 ИЛИ Год рождения <1992
- 3) Пол="ж" И Рост>180 И Год рождения <1993
- 4) Пол="ж" И Рост=180 И Год рождения <1992

3. Задания для проведения промежуточной аттестации

- 1. Что относят к основным настройкам свойств окон папок? Где осуществляется эта настройка? Какое средство для автоматического запуска приложений предусмотрено в ОС Windows? Как осуществляется его настройка?
- 2. Что позволяет выполнить настройка свойств типа файлов? При помощи какой команды осуществляется пересылка текущих объектов различным адресатам в ОС Windows?
- 3. С чем связана необходимость очистки жесткого диска в ОС Windows? Какое средство автоматической очистки жесткого диска в ОС Windows вы знаете? Как осуществляется запуск приложений по расписанию в ОС Windows? Обслуживание компьютера в автоматическом режиме? Какой основной обслуживаемый объект ПК?
- 4. Справочная система в диалоговых окнах. Когда возникает потребность в ее использовании? Как осуществляется автоматизация поисковых операций в ОС Windows? Чем вызвана необходимость автоматизации данной операции?
- 5. Контекстная подсказка. Ее назначение. Область действия контекстной подсказки. Справочная система ОС Windows. Укажите основные приемы вызова справочной системы.
- 6. Перечислите способы, которыми могут быть выполнены одни и те же операции в любом приложении Windows.
- 7. Пакет MS Office и его состав.
- 8. Общие принципы работы программных продуктов семейства MS Office: команды из пункта меню «Файл», «Правка», «Вид».
- 9. Различные способы редактирования информации. Работа с экспресс меню. Использование «Справки».
- 10. Структура окна папки в ОС Windows.
- 11. Объекты операционной системы MS Windows.
- 12. Операции с папками и файлами.
- 13. Программа Блокнот. Ввод текста с клавиатуры. Понятие курсора. Переключение между русскими и латинскими символами. Выбор шрифта. Сохранение созданного документа. Приемы редактирования документов.
- 14. Текстовый процессор WordPad. Настройка параметров печатной страницы. Настройка параметров абзаца. Настройка параметров шрифтового набора
- 15. Текстовый процессор WordPad. Создание маркированных списков. Управление табуляцией. Поиск и замена текстовых фрагментов.
- 16. Операции редактирования и форматирования документа.
- 17. Структура окна программы MS Word.
- 18. Интерфейс программы MS Word. Работа с таблицами в MS Word.
- 19. Правила компьютерного набора текста. Технологии создания текстовых документов.
- 20. Создание и редактирование графических изображений в программе Word .
- 21. Создание оглавлений в программе Word .
- 22. Работа с версиями документа. Создание стиля.
- 23. Средства поиска и замены. Системы проверки орфографии и грамматики. Нумерация страниц.
- 24. Форматирование документа MS Word.
- 25. Перечислить основные интерфейсные элементы окна MS Excel. Пояснить их
- 26. назначение.
- 27. Электронные таблицы. Программа Excel. Основные понятия. Типы данных.
- 28. Автоматизация ввода данных в программе Excel.
- 29. Ввод формул и их использование в программе Excel.
- 30. Как обозначается диапазон ячеек в электронных таблицах? Привести
- 31. примеры.

-

- 32. Абсолютные и относительные адреса ячеек в программе Excel.
- 33. Что является признаком абсолютной адресации в Excel? Какие виды абсолютной адресации различают? Привести примеры.
- 34. Форматирование и изменение размеров ячеек в программе Excel.
- 35. Сложные формулы и стандартные функции в программе Excel.
- 36. Работа с несколькими рабочими листами в программе Excel.
- 37. Построение диаграмм в Excel.
- 38. Список. Сортировка данных. Фильтрация данных. Структурирование таблиц в программе Excel.
- 39. Сводные таблицы в программе Excel.
- 40. Печать готового документа в программе Excel.
- 41. Возможности программы Power Point. Рекомендации по созданию презентации.
- 42. Технологии создания компьютерных презентаций.

#### **5.2. Темы письменных работ**

#### **5.3. Перечень видов оценочных средств**

#### Тестирование Проверка выполнения практических заданий

![](_page_8_Picture_211.jpeg)

![](_page_8_Picture_212.jpeg)

## **8. МЕТОДИЧЕСКИЕ УКАЗАНИЯ ДЛЯ ОБУЧАЮЩИХСЯ ПО ОСВОЕНИЮ ДИСЦИПЛИНЫ**

Прилагаются